## Razmjena podataka OJS -> Hrčak

Časopisi koji koriste OJS (Open journal system) sustav mogu podatke unesene u OJS-u automatski kopirati u Hrčak.

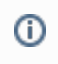

Ovu mogućnost mogu koristiti svi časopisi koji imaju OJS, neovisno radi li se o [Hrčak instanci](https://wiki.srce.hr/display/HRCAK/Open+Journal+System) ili vlastitoj instanci. Jedini uvjet je da je časopis već prisutan u Hrčku.

Za aktivaciju mogućnosti sinkronizacije, uredništvo treba poslati molbu za aktivacijom mogućnosti sinkronizacije na [hrcak@srce.hr](mailto:hrcak@srce.hr), a u molbi je potrebno dostaviti podatke za pristup OJS bazi:

- hostname
- user/pass
- URL
- tip baze (MySQL/PostreSQL)

te omogućiti sa svoje strane pristup bazi sa adrese [hrcak.srce.hr.](http://hrcak.srce.hr)

Ukoliko časopis koristi [Hrčak OJS](https://hrcak.srce.hr/ojs/) potrebno je samo poslati molbu za aktivacijom mogućnosti sinkronizacije na [hrcak@srce.hr](mailto:hrcak@srce.hr) bez podataka za pristup bazi.

Nakon aktivacije mogućnosti, sinkronizacija se pokreće putem gumba OJS sinhronizacija na vrhu sučelja za [unos podataka o časopisu:](https://wiki.srce.hr/pages/viewpage.action?pageId=35487917)

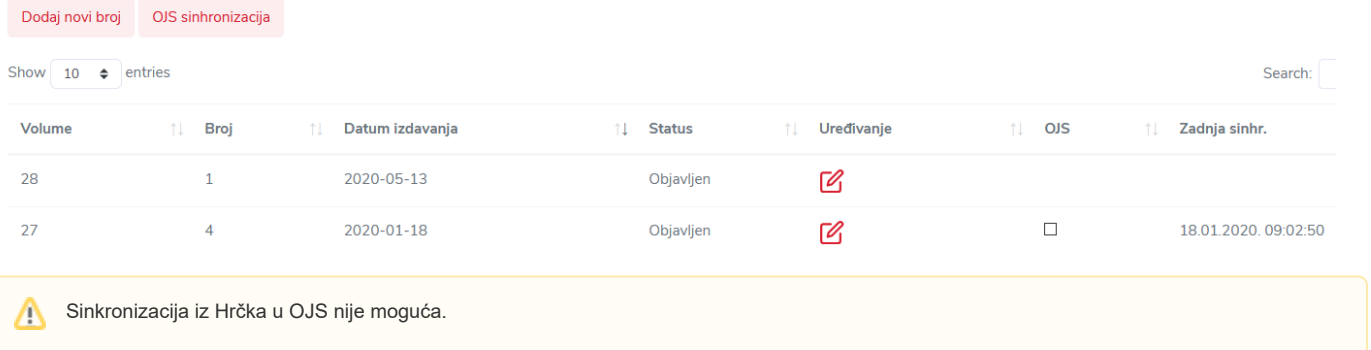